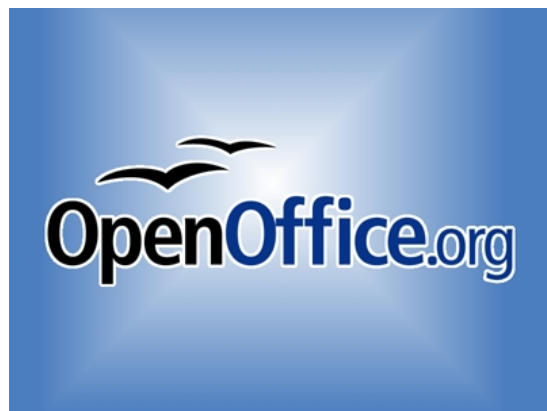

Trieste, 13 ottobre 2008 - L'Associazione PLIO annuncia OpenOffice.org 3.0 , la terza & quot; major release & quot; della suite di produttività open source che in pochi anni è divenuta un temibile concorrente per Microsoft sul mercato italiano, come dimostra la crescita [dei download e delle](http://www.plio.it/) installazio[ni negli ultimi anni.](http://it.openoffice.org/) Quasi a celebrare l'avvenimento, oggi viene doppiato il risultato del 2007 con il superamento dei 3.580.000 download dall'inizio del 2008, ovvero uno ogni 7 secondi.

Ottimo il lavoro del Majorana di Gela che si è occupato della creazione delle gui de utente

della versione 3.0.

OpenOffice.org 3.0 è molto più di una semplice applicazione di produttività. Con questa nuova versione, i componenti di base - il word processor, il foglio elettronico, il modulo per le presentazioni, quelli per la grafica business, le formule e la gestione dei database - vengono integrati con le funzionalità delle estensioni, che in alcuni casi offrono novità assolute per il mercato dell'office automation. OpenOffice.org ha scelto un approccio architetturale estremamente modulare, che consente a chiunque di aggiungere nuovi servizi e funzionalità.

& auot: La realtà italiana di OpenOffice.org continua a crescere & quot:, afferma Davide Dozza, Presidente dell'Associazione PLIO. & quot: Nonostante il nostro Paese sia tra quelli più indietro nell'adozione di Open Document Format (il formato standard ISO usato in modo nativo da OpenOffice.org), per la tradizionale cautela al cambiamento che pervade il mondo ICT, i singoli utenti, le aziende private e gli enti pubblici continuano a passare a OpenOffice.org per le sue funzionalità e la sua compatibilità con MS Office, caratteristiche che

migliorano ulteriormente con la versione 3.0, che è disponibile in modo nativo anche per Mac OS X e quindi ci permette di raggiungere un nuovo gruppo di utenti e dei nuovi mercati".

"OpenOffice.org 3.0 è più potente e veloce rispetto alle versioni precedenti, e con il supporto per i file .accdb di MS Access 2007, quello migliorato per le macro VBA, e la capacità di leggere i documenti OOXML di MS Office 2007, rende ancora più semplice e trasparente la migrazione dal software proprietario a quello libero", aggiunge Italo Vignoli, Responsabile Marketing del Progetto Linguistico Italiano OpenOffice.org.

OpenOffice.org 3.0 ha un aspetto grafico completamente rinnovato, con un nuovo start center e un nuovo insieme di icone, e offre una lunga serie di funzionalità completamente nuove (l'elenco completo è disponibile in formato PDF ibrido sul sito www.plio.it ):

**Writer (word processing)**: visualizzazione di più pagine in fase di modifica del documento, migliore gestione degli strumenti linguistici che vengono installati come estensioni (doppio clic), migliore gestione delle note.

**Calc (foglio elettronico)**: aumento delle dimensioni del foglio a 1024 colonne, nuovo modulo per la risoluzione dei problemi di programmazione lineare, nuove funzionalità di collaborazione per gruppi di utenti.

**Impress (presentazioni)**: possibilità di inserire le tabelle nella presentazione.

**Draw (disegno e grafica)**: aumento delle dimensioni del foglio fino a nove metri quadrati (300cm x 300cm).

OpenOffice.org 3.0 migliora anche il supporto delle estensioni, che offrono alcune funzioni completamente nuove come il supporto multilingue, la reportistica per le aziende, la riduzione delle dimensioni delle presentazioni (comprese quelle di MS Office, di dimensioni megalitiche, sulle quali lo stesso MS Office permette di intervenire solo manualmente), lo schermo per il presentatore, e infine la modifica dei file PDF e la gestione del PDF ibrido, ovvero un file PDF che OpenOffice.org gestisce come un normale file ODF modificabile.